# Python & Pylab Cheat Sheet

#### Running

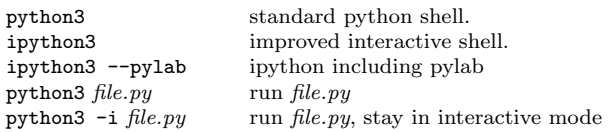

To quit use  $exit()$  or  $[ctrl]+[d]$ 

#### Getting Help

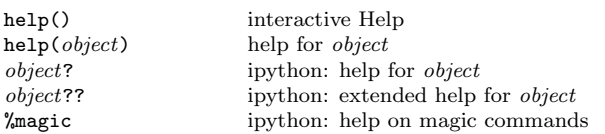

#### Import Syntax, e.g. for  $\pi$

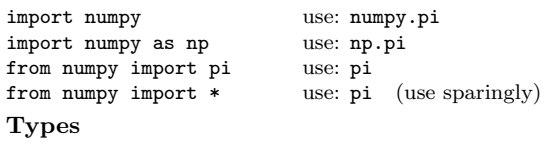

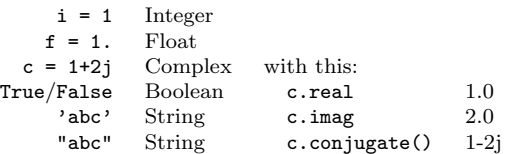

#### **Operators**

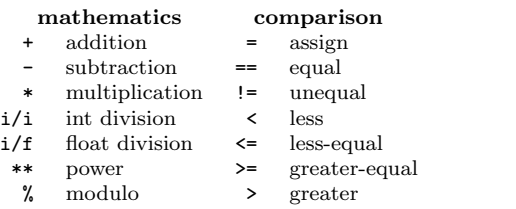

#### Basic Syntax

raw\_input(' $foo$ ') read string from command-line<br>class  $Foo(0\text{biect})$ : ... class definition class  $Foo$  (Object): ...<br>def  $bar$ (args): ... if  $c: ...$  elif  $c: ...$  else: branching<br>try: ... except  $Error: ...$  exception handling try: ... except *Error*: ... exception l<br>while  $cond: ...$  while loop while  $cond: ...$ for *item* in *list*: ... for loop<br>
[*item* for *item* in *list*] for loop.

## Useful tools

pylint  $file.py$ pydoc  $file$ python3 -m doctest file.py python3 -m pdb file.py run in debugger

# function/method definition for loop, list notation

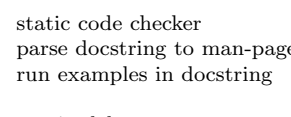

# NumPy & Friends

The following import statement is assumed: from pylab import \*

#### General Math

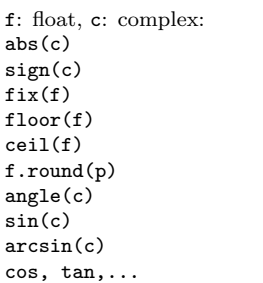

#### Defining Lists, Arrays, Matrices

l: list, a: array:  $[1,2], [3,4,5]$  basic list<br>  $array([[1,2],[3,4]])$  basic list<br>  $array([1,2],[3,4]])$  array from  $matrix([1,2],[3,4])$  matrix from 2d-list  $range(\text{min}, \text{max}, \text{step})$  integers in [min, max)<br>list(range(...)) list from range()  $list(range(...))$ <br>arange(min, max, step)  $frange(min, max, step)$  $meshgrid(x,y)$  create coord-matrices zeros, ones, eye generate special arrays

#### Element Access

```
1 [row] [col] list: basic access<br>1 [min:max] list: range access
a[row,col] or a[row][col] array: basic access<br>a[min:max,min:max] array: range access
```
## List/Array Properties

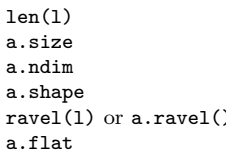

### Matrix Operations

a: array, M: matrix:  $dot(a, a)$  or  $M*M$ cross(a,a) cross product<br>inv(a) or M.I inverted matr transpose(a) or M.T transposed matrix

array from "rectangular" list integer array in  $[min, max)$ <br>float array in  $[min, max]$ linspace(min, max, num) num samples in [min, max]

absolute value of f or c get sign of f or c round towards 0 round towards − inf round towards  $+$  inf round f to p places angle of complex number sinus of argument arcsin of argument analogous

```
list: range access [\text{min,max})array: range access [\text{min,max}]a[list] array: select indices in list
a[np.where(cond)] array: select where cond true
```
size of first dim total number of entries number of dimensions size along dimensions ) convert to 1-dim iterate all entries

a\*a element-wise product dot(a,a) or  $M*M$  dot product inverted matrix det(a) calculate determinate

#### **Statistics**

 $sum(1, d)$  or a.sum(d) sum elements along d<br>mean(1.d) or a.mean(d) mean along d mean(1,d) or a.mean(d)  $std(1,d)$  or a.std(d)  $min(1,d)$  or  $a.min(d)$  $max(1, d)$  or  $a.max(d)$  maxima along d

#### Misc functions

loadtxt(*file*) read values from *file*<br>polyval(coeff,xvals) evaluate polynomial polyval(coeff,xvals) evaluate polynomial at xvals<br>roots(coeff) find roots of polynomial roots (coeff) find roots of polynomial<br>map(*func*,*list*) apply func on each elem-

# Plotting

#### Plot Types

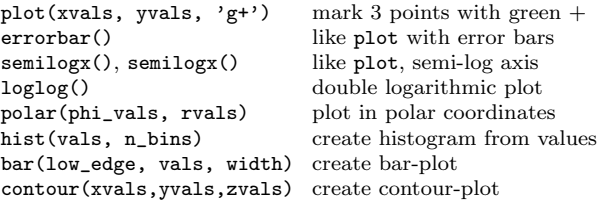

standard deviation along d $minima$ along d

apply func on each element of list

#### Pylab Plotting Equivalences

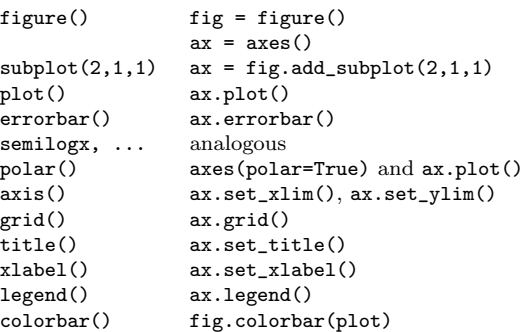

#### Plotting 3D

from mpl\_toolkits.mplot3d import Axes3D

```
ax = fig.add_subplot(...,projection='3d')
or ax = Ares3D(fig) create 3d-axes object
ax.plot(xvals, yvals, zvals) normal plot in 3d<br>ax.plot wireframe wire mesh
ax.plot_wireframe wire mesh<br>ax.plot surface colored surface
ax.plot_surface
```
License: CC-by-sa

Copyright: January 15, 2016, Nicola Chiapolini http://www.physik.uzh.ch/∼nchiapol